Pour terminaux de station pour la visualisation graphique du système d'appel (Logiciel mediGraph).

#### Pour l'affectation de terminaux mobiles (SW mediPage) lorsque le système d'appel est raccordé à un système PSA, DECT ou TC (Logiciel mediPage).

Licence et dongle pour le logiciel suivant :

- Logiciel mediGraph
- **Logiciel mediPage**

Pour faire fonctionner le logiciel, le dongle doit être branché sur un port USB du PC.

Avec la licence et le dongle, vous recevrez un lien pour télécharger le logiciel.

## **Logiciel mediGraph**

À l'aide de mediGraph, l'utilisateur peut contrôler le système d'appel EZ CALL IP et visualiser sous forme graphique toutes les informations d'une station ou de l'ensemble du système d'appel.

Caractéristiques :

- Terminal dans la station ou le subnet central.
- Les appels, messages et défauts peuvent être signalés et traités dans un plan synoptique, avec communication simultanée lors du traitement.
- En cas de présences, QuickInfo percher le lieu d'appel. Pour des présences activées avec étiquettes RFID ou badges IR/RF, le nom attribué est également affiché.
- Différents groupes d'utilisateurs, connexion avec mot de passe.
- Transmettre des annonces à l'ensemble de l'installation, à la propre station, à des groupes ; sélection de certaines chambres, présences et certains types de chambres.
- Affecter une chambre à un autre groupe de soins ou à une autre station.
- **Modifier le mode opératoire (centra**lisé, décentralisé, parallèle).
- Autres fonctions :
	- Appel vital
	- Activer et désactiver les entrées/sorties
- Configuration avec mediGraph Administrator.

# **Logiciel mediPage**

Logiciel pour la configuration des équipes et interconnexions, des récepteurs PSA/ DECT, des étiquettes RFID et des badges IR/RF.

Caractéristiques :

- **Ensemble logiciel avec mediPage.**
- Configuration et gestion de récepteurs PSA, DECT, d'étiquettes RFID et de badges IR/RF.
- création et gestion d'équipes.
- Gestion d'interfaces pour systèmes DECT, PSA et TC.
- Configuration avec mediGraph Administrator.

#### **Données techniques du dongle**

- Dimensions  $(l \times h \times p)$ : 12  $\times$  6  $\times$  17 mm
- Poids : 1 g

## **Configuration requise**

- PC avec processeur 1 GHz ou supérieur
- Système d'exploitation Windows 7, Windows 10 pour 32 bits et 64 bits
- Mémoire vive de 2 Go ou plus
- Espace libre sur le disque dur : 20 Go ou plus
- Souris, clavier
- met à l'aide du curseur de souris d'affi- Moniteur avec résolution minimale de 1400 x 1050 points
	- Port USB
	- **Connexion LAN**

#### EZ.PMC006F, doc. version 1.0, 10. novembre 2020 © 2020 CCS Care Communication Solutions GmbH. Tous droits réservés. Les spécifications et informations présentées sont valables à la date de révision et sont susceptibles d'être modifiées sans préavis. CCS Care Communication Solutions GmbH, Computerstraße 6, 1100 Vienne, Autriche

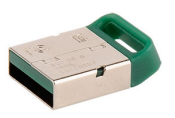

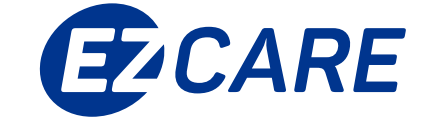